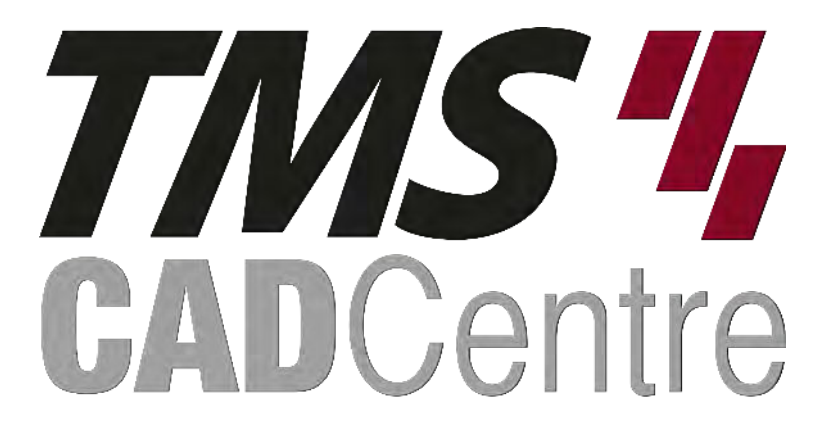

# **SOLIDWORKS®**

## **SOLIDWORKS Weldments**

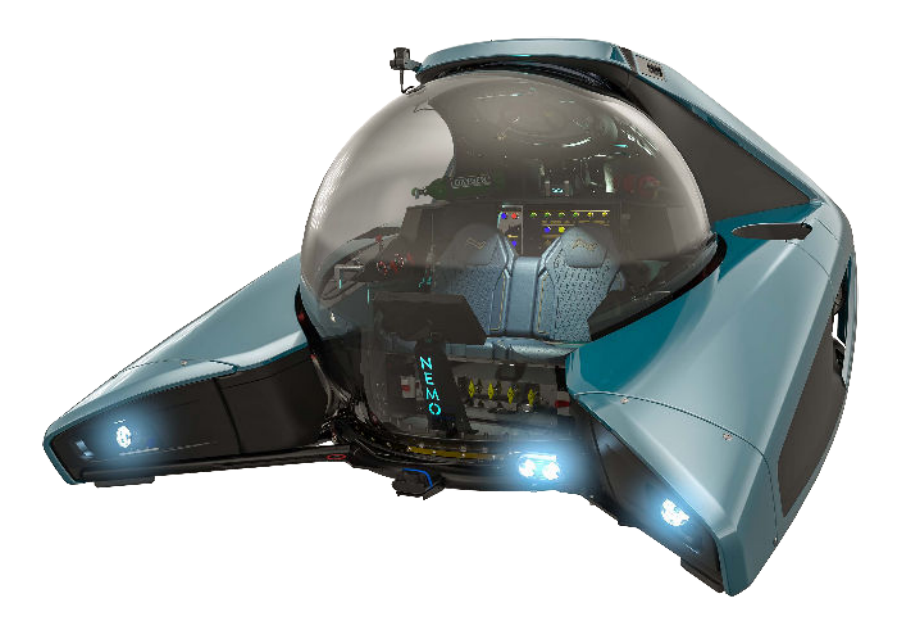

### **Contents**

#### **Introduction**

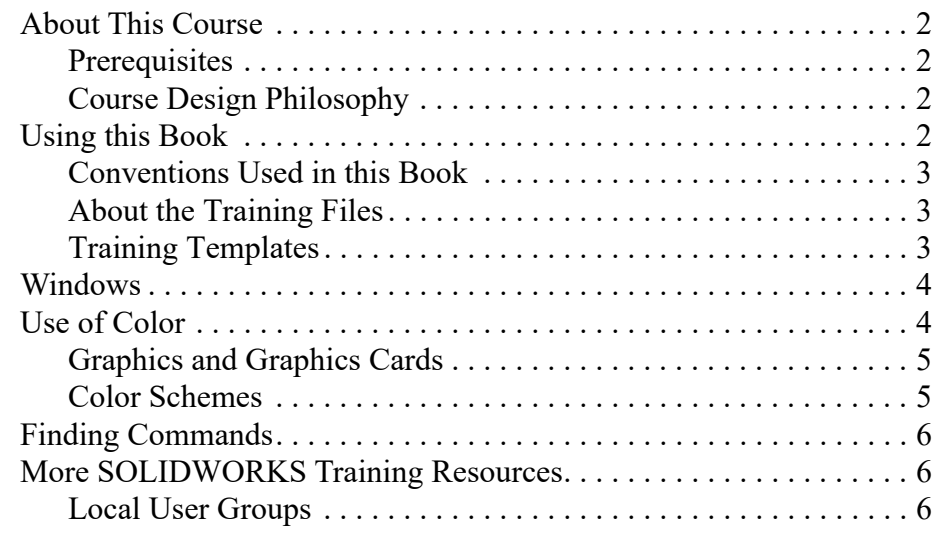

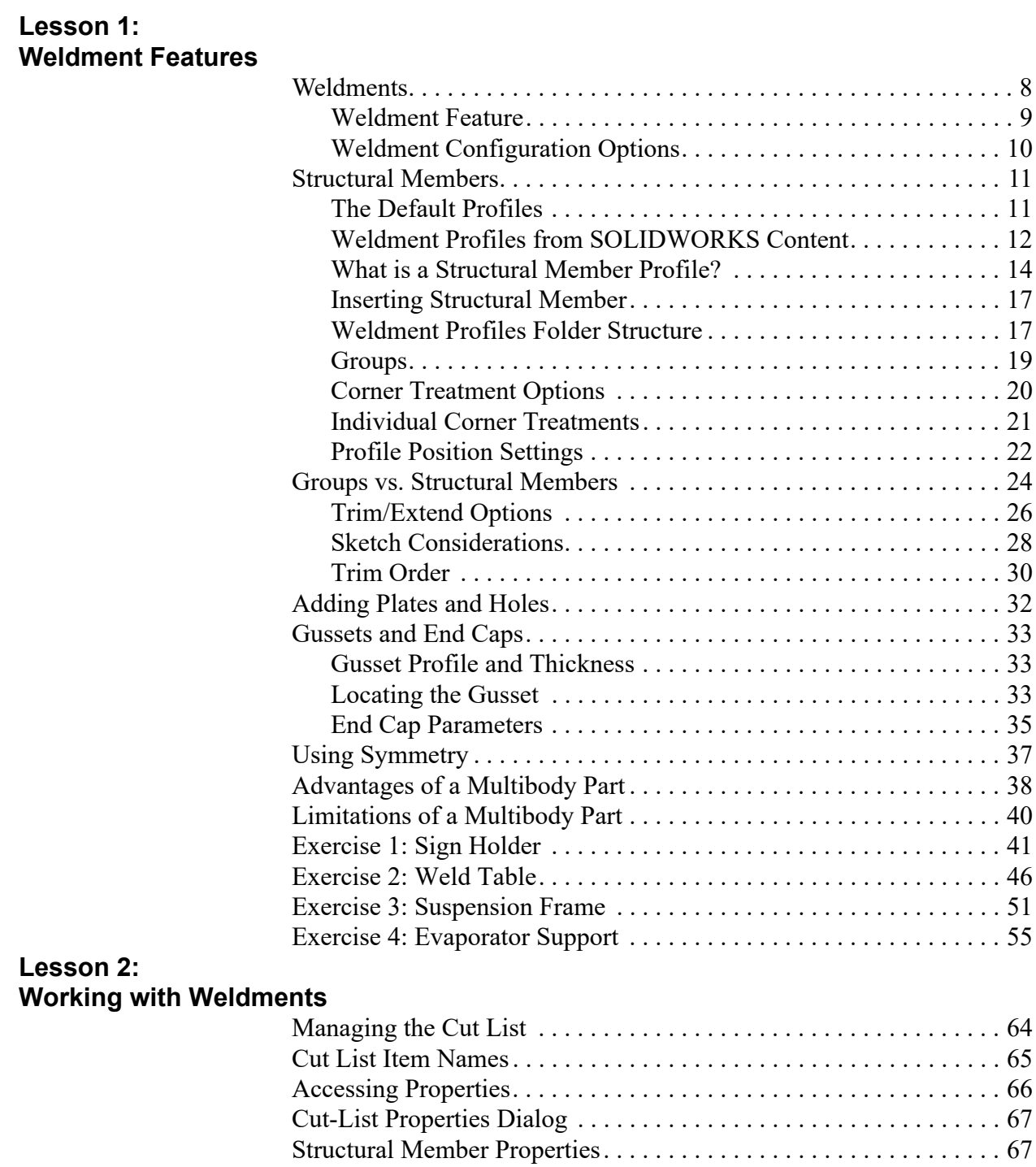

Adding Cut List Properties . . . . . . . . . . . . . . . . . . . . . . . . . . . . . . . . . 68 Bounding Boxes in Weldments. . . . . . . . . . . . . . . . . . . . . . . . . . . . . . 69 Editing a Bounding Box . . . . . . . . . . . . . . . . . . . . . . . . . . . . . . . . 69

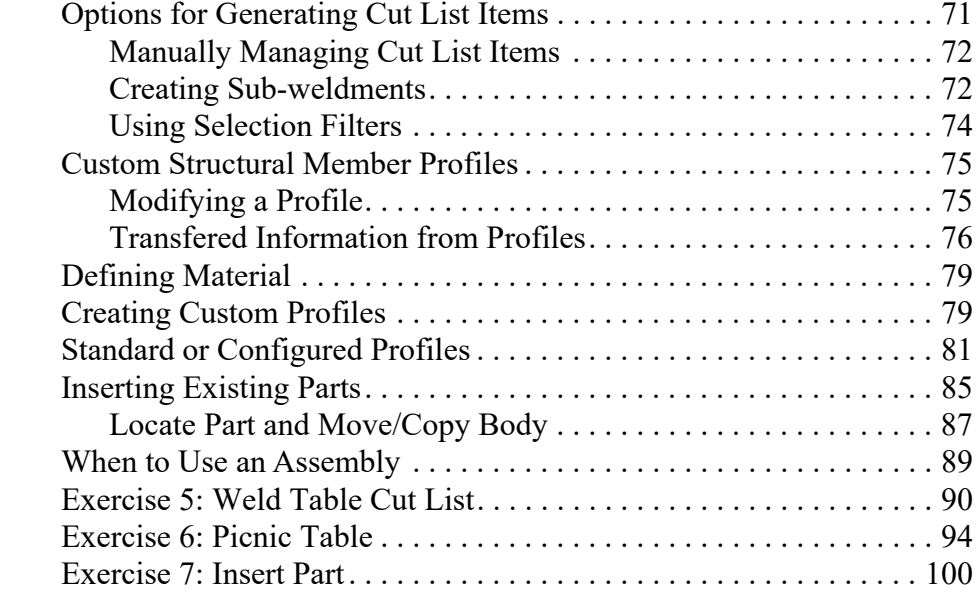

#### **Lesson 3:**

#### **Configuring and Detailing Weldments**

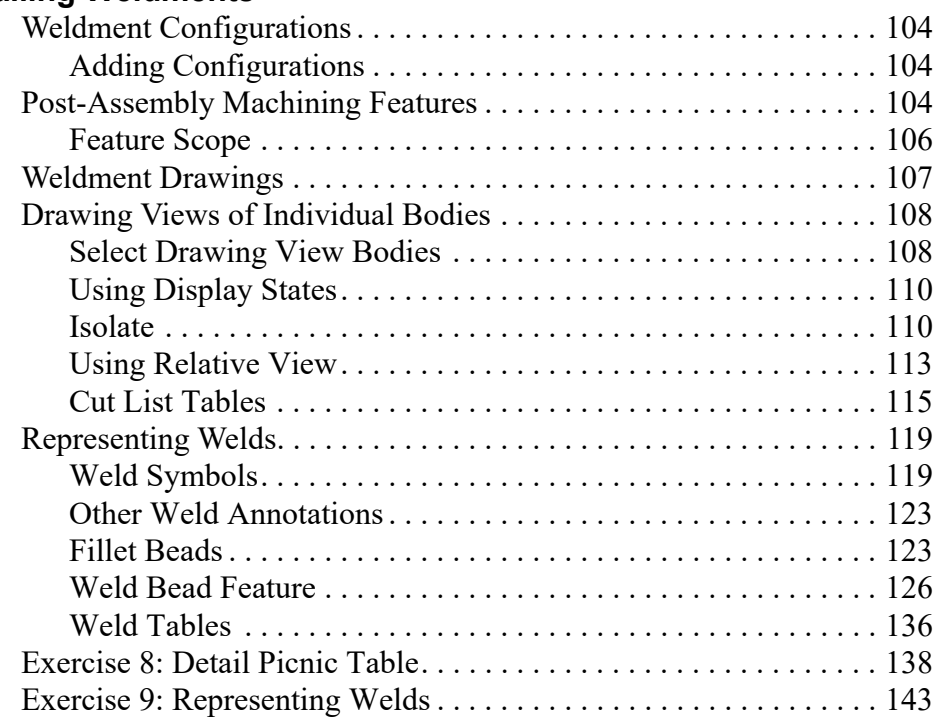

#### **Lesson 4: Working with Bent Structural Members**

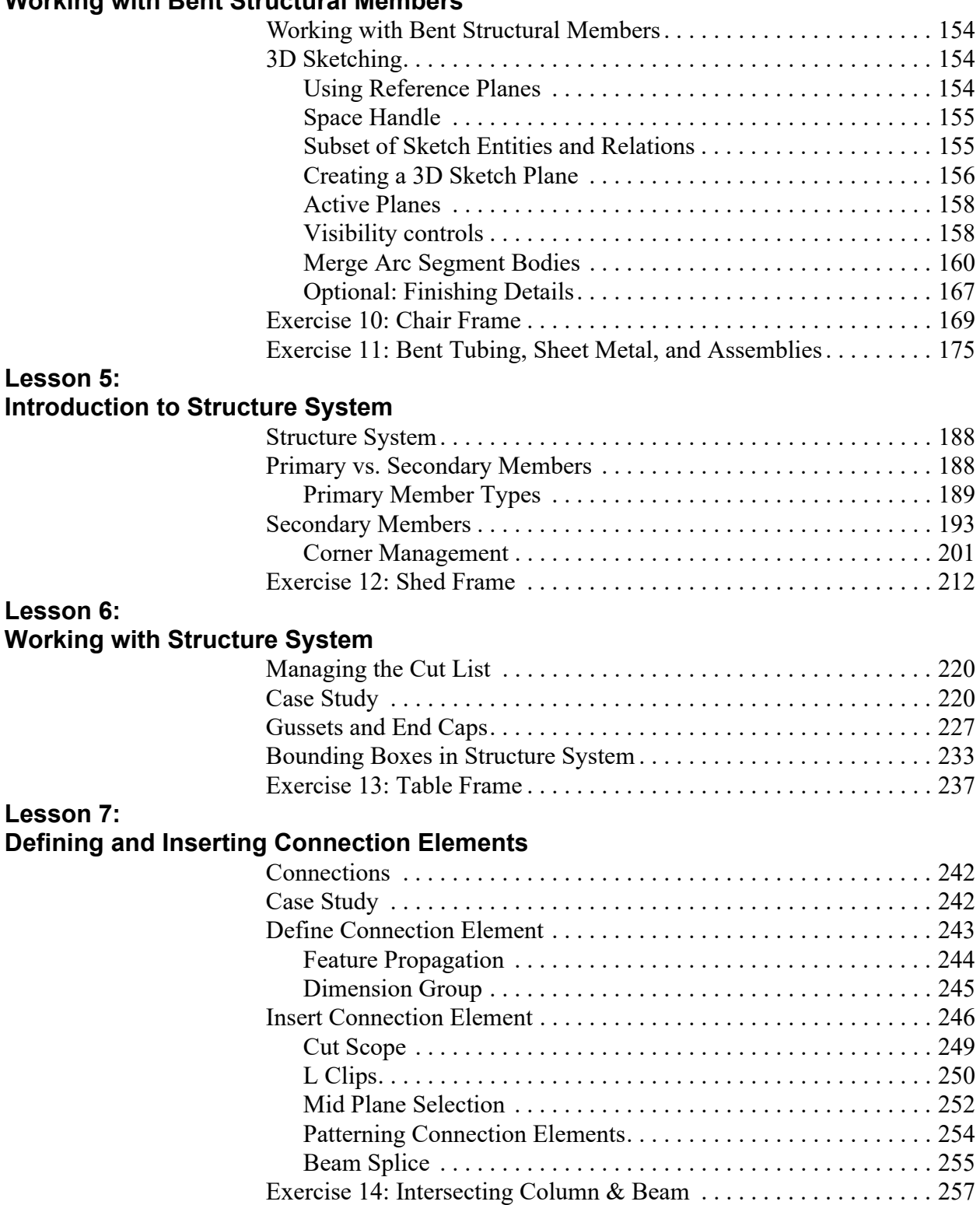